#### **CHAPTER IV**

#### **RESULT AND DISCUSSION**

In the chapter on the findings and discussion, the researchers will present the result of research in the field.

### **A. Presentation of Data**

Presentation of Data is an effort to display and explain the data obtained by researchers to facilitate the process of understanding and analyzing the data to be presented. And researchers in this study used a test (prr-test and post-test).

#### **1. The Result of Data Test**

From the data of this study are the pre-test and post-test scores they have done on ability of the effect of using picture series at storytelling. This research was conducted at MTS Miftahul Ulum Ambunten from 23 February 2022 to request permissiom to conduct research from class X MTS Miftahul Ulum and was accepted on the same day. The researcher continued his research from March 02,2022, up to April 20, 2022. In this study, the researcher used a pre-experimental design that will measure whether or not there will be a better use of images. Researcher need students test scores as data to measure the effect of using pictures in storytelling. For the test, the researcher used a multiple choice test consisting of 5pre-test and 5post-test questions. The test questions between the pre-test and post-test are different questions, but still with the same topic.

#### **2. The Result of Pre-test**

The researcher conducted a pre-test to students score before the teacher gave the treatment. The researcher gave a pre-test to class X on March 02,2022, for class X-A at 07.30, on March 12,2022 for class X-B at 08.30 and on March 16,2022 for class X-C at 10.00. There are 76 students in class X, namely class X-A there are 23 students, class X-B there are 21 students and class X-C there are 32 students. Researchers use initials to maintain sample privacy. The results of the pre-test are presented in the following table :

#### Table 1

### The result of pre-test

### X-A

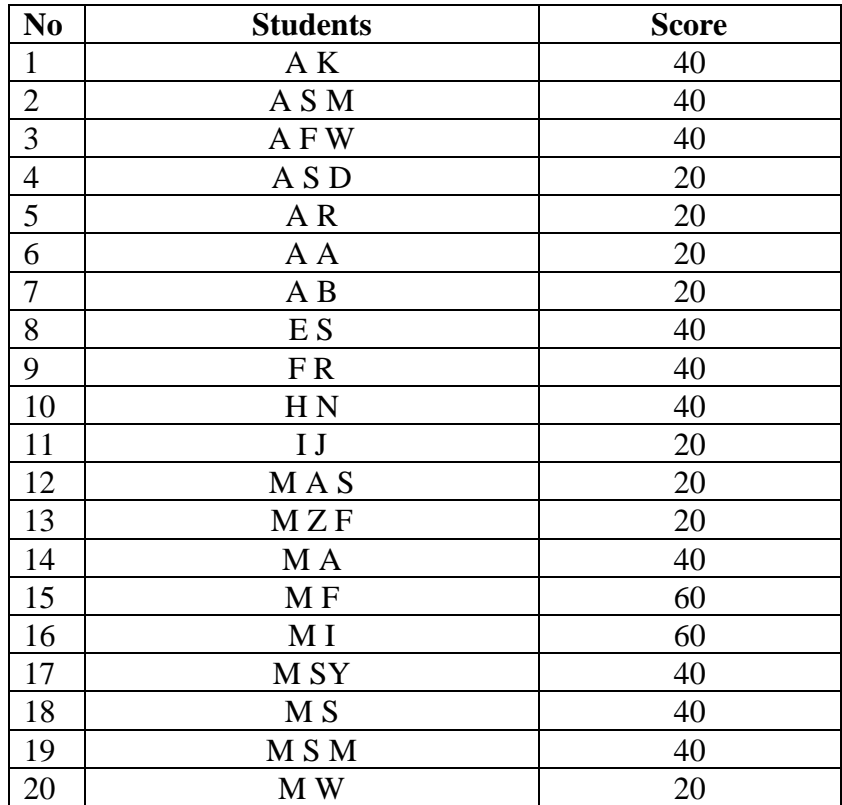

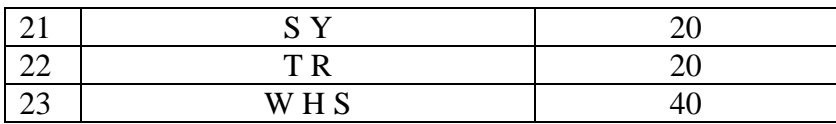

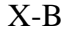

| N <sub>0</sub> | <b>Students</b> | <b>Score</b> |
|----------------|-----------------|--------------|
| 24             | ADZ             | 20           |
| 25             | AR              | 40           |
| 26             | A A J           | 40           |
| $27\,$         | A C             | 40           |
| 28             | A F             | 40           |
| 29             | FA              | 20           |
| 30             | MA              | 40           |
| 31             | MK              | 60           |
| 32             | <b>MKSN</b>     | 20           |
| 33             | <b>MAR</b>      | 20           |
| 34             | M A             | 40           |
| 35             | M B H           | 40           |
| 36             | MDA             | 40           |
| 37             | MUF             | 40           |
| 38             | <b>MIR</b>      | 40           |
| 39             | M <sub>J</sub>  | 20           |
| 40             | M <sub>S</sub>  | 20           |
| 41             | M U             | 20           |
| 42             | MNG             | 60           |
| 43             | M Q M           | 40           |
| 44             | M <sub>S</sub>  | 20           |

X-C

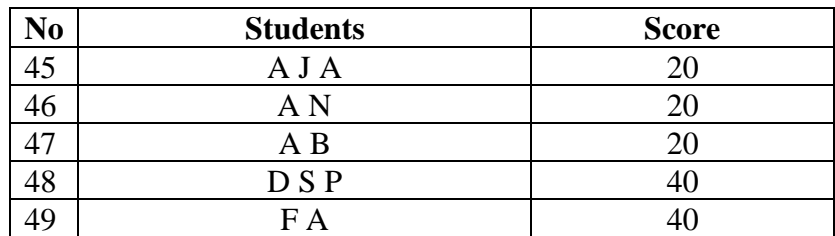

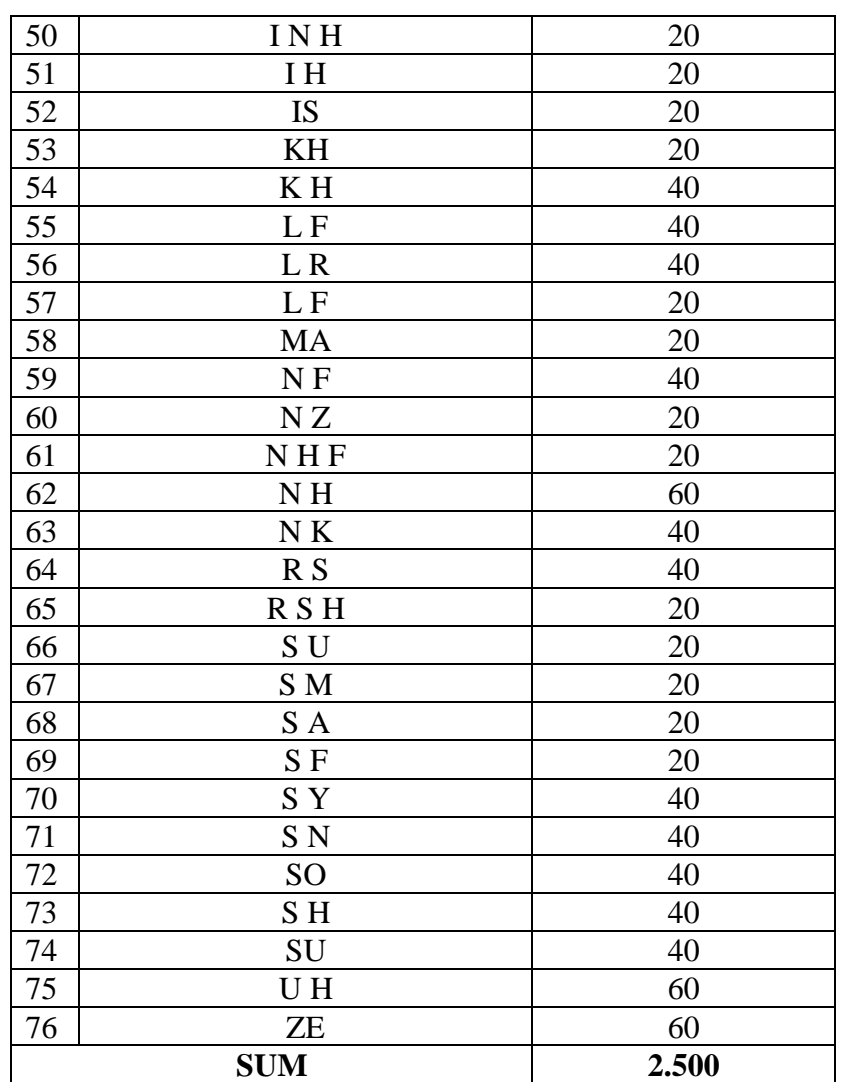

In that table above (Table 1) was score of pre-test of X-A, X-B, and X-C before taught by using picture series in storytelling ability exactly in descriptive text. The total score was 2.500.

## **3. The Presentation of Treatment**

In this research, the treatment was only given one time for treatment to the students of the tenth grade at MTS Miftahul Ulum. After getting the pre-test scores from 76 students as a sample, the research conduct the treatment by the teacher which is taught the students by using picture series in storytelling.

- a. In the first treatment, the researcher gave a pre-test for class X. For class X-A it was conducted on Wednesday, March 02,2022 at 07.30, for class X-B it was conducted on Saturday, March 12,2022 at 08.30, and for class X-C it was conducted on Wednesday, March 16,2022 at 10.00. The duration of each class is 60 minutes. There are several steps taken by the teacher in giving treatment to students as follow :
	- 1) The teacher opens class meeting by greeting basmalah and reading prayer, then check the attendance list.
	- 2) The teacher tells the students today's topic.
	- 3) The teacher asks students questions about today's topic and then explain today's topic which is about descriptive text
	- 4) The teacher gives instructions to students to open the book page 62 about descriptive text
	- 5) After students open the book, the teacher instructs them to read the text
	- 6) After the students read the text, the teacher began to apply the treatment about using pictures series at storytelling
	- 7) Students pay attention when the teacher gives an explanation and they say 'yes' or 'no' when their teacher understand or not
	- 8) The teacher and students discuss together about descriptive text and using pictures series

9) The teacher closes the class meeting by reading prayer and hamdalah together

## **4. The Result of Post-test**

After giving the treatment which was only done once to the sudents, the researcher gave a post-test to find out the extent of the students progress. The post-test was conducted on Saturday, March 26,2022 for class X-A, on Wednwsday, April 06,2022 for class X-B, and

on Wednesday, April 13,2022 for class X-C. The following us a table of data obtained from the post-test :

Table 2

The result of post-test

X-A

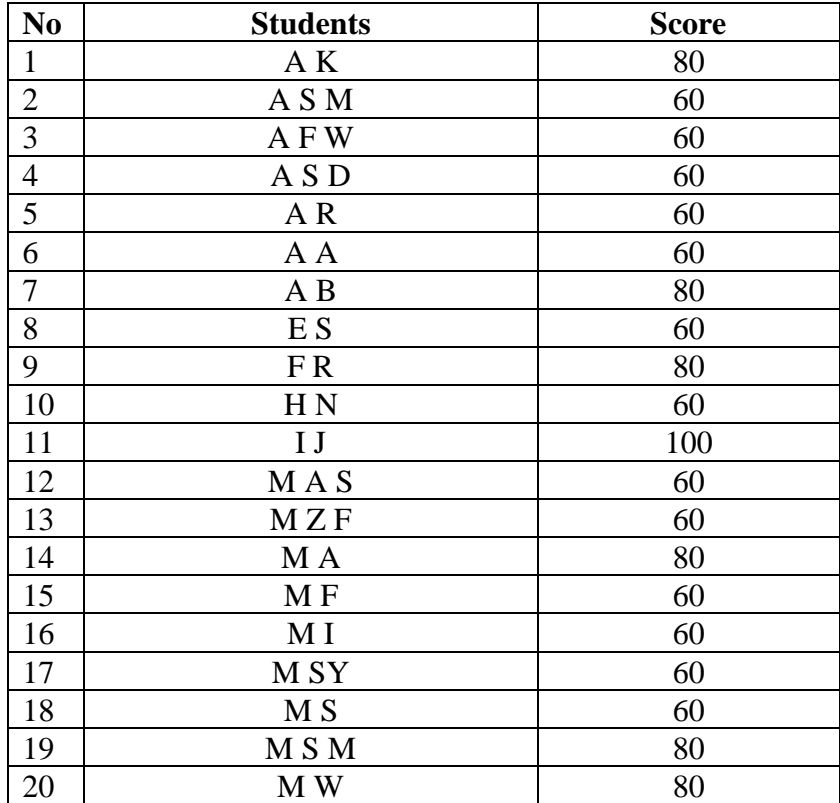

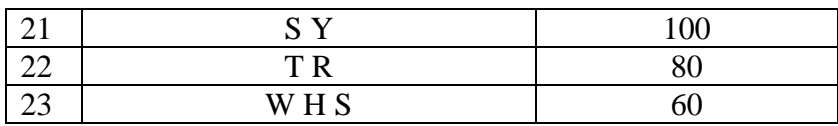

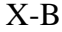

| N <sub>o</sub> | <b>Students</b> | <b>Score</b> |
|----------------|-----------------|--------------|
| 24             | A D Z           | 60           |
| 25             | AR              | 80           |
| 26             | A A J           | 60           |
| 27             | A C             | 60           |
| 28             | AF              | 60           |
| 29             | FA              | 60           |
| 30             | MA              | 80           |
| 31             | MK              | 60           |
| 32             | MKSN            | 80           |
| 33             | <b>MAR</b>      | 100          |
| 34             | M A             | 100          |
| 35             | MBH             | 80           |
| 36             | MDA             | 80           |
| 37             | MUF             | 100          |
| 38             | <b>MIR</b>      | 60           |
| 39             | M J             | 60           |
| 40             | M <sub>S</sub>  | 80           |
| 41             | $\mathbf M$ U   | 100          |
| 42             | MNG             | 60           |
| 43             | M Q M           | 80           |
| 44             | M <sub>S</sub>  | 60           |

X-C

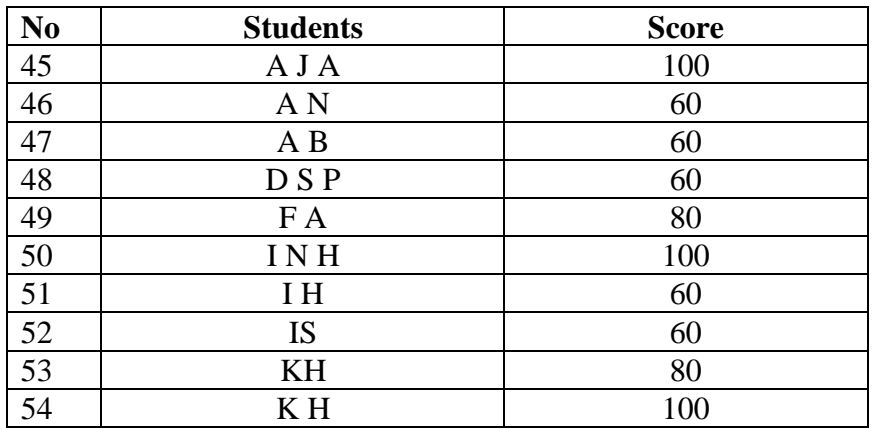

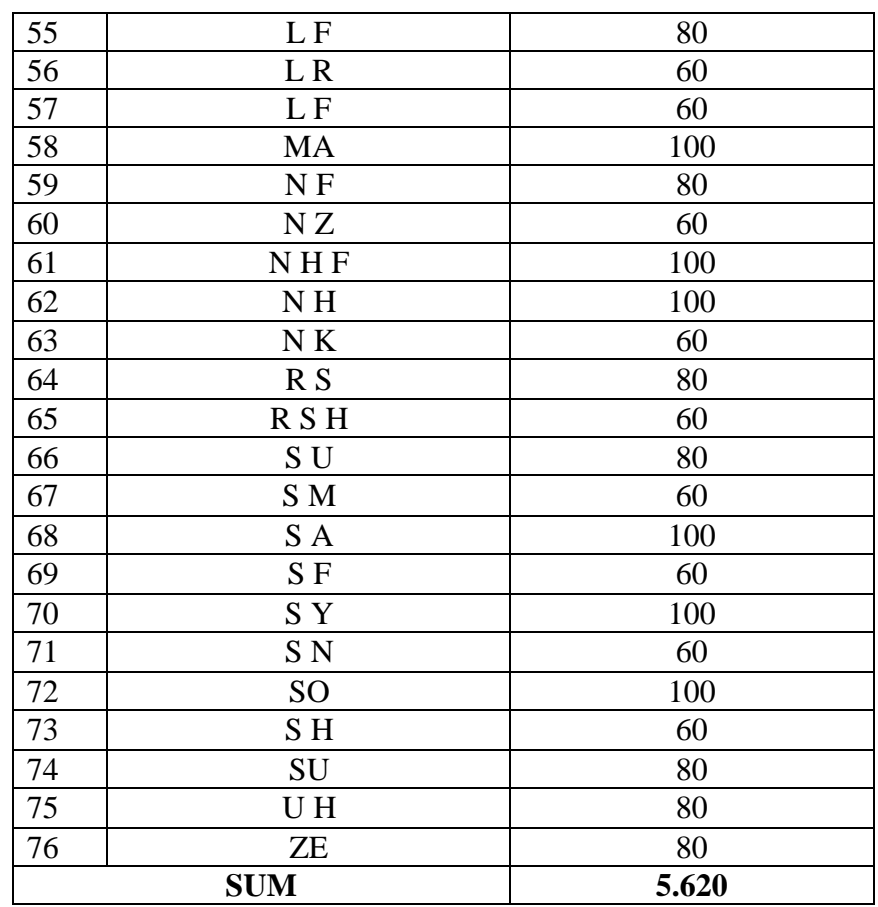

The table score of post-test of the students after taught using picture series in storytelling. The sum of post-test was 5.620.

# **5. Validity and Reliability**

a. Validity of pre-test

After the researcher obtaining the pre-test and post-test score of the students, the researchers will give prove about validity of the t-test which has been done.

Table 3

Validity of pre-test

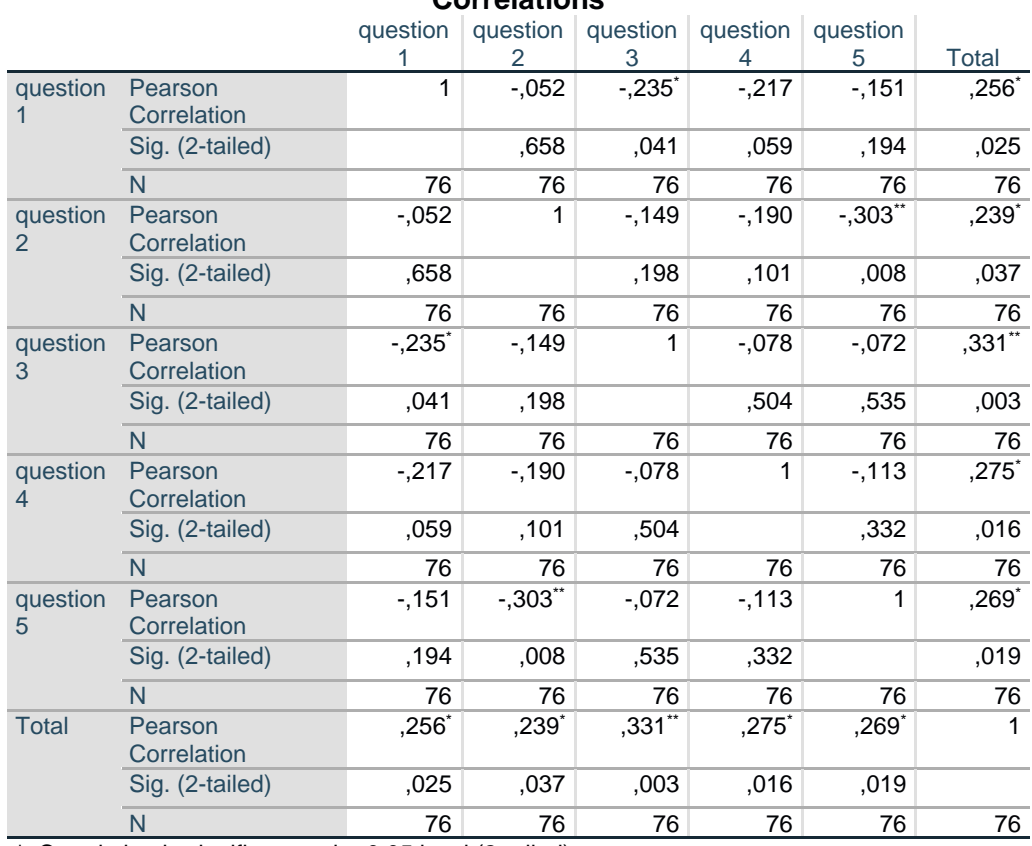

**Correlations**

\*. Correlation is significant at the 0.05 level (2-tailed).

\*\*. Correlation is significant at the 0.01 level (2-tailed).

As the appoinment  $r_{value} > r_{table}$ , it means question is valid. The degree of freedom of this research is 75.

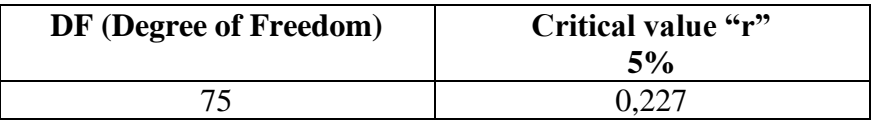

Based on the table above we can describe:

- 1) Question  $1 = 0,256 > 0,227$
- 2) Question  $2 = 0,239 > 0,227$
- 3) Question  $3 = 0,331 > 0,227$
- 4) Question  $4 = 0,275 > 0,227$
- 5) Question  $5 = 0,269 > 0,227$

Based on the descrition above, we can conclude if all question of pre-test are valid.

b. Reliability of pre-test

To know the reliability of test the researcher uses formula K-

R 20. And this formula that would be uses in this research:

$$
r_{11} = \frac{n}{n-1} \left( 1 - \frac{\sum p_i q_i}{n \cdot s^2} \right)
$$

- *r*<sup>11</sup> : instrument reliability
- *n* : number of items test
- $s<sup>2</sup>$ : variance of the total test scores

*p* and *q* : computed for each item, then summed over all *n* items to give

- ∑*p*<sub>i</sub>*q*<sub>*i*</sub>
- The researcher takes calculate the result of  $r_{11}$  is copare with  $r_{table}$

by 5% of significance.

1) Firstly, make a table of number of students as a sample and the score of each student (X)

#### Table 4

### Each Item of Pre-test Score

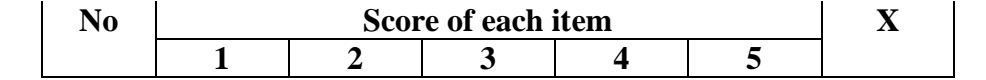

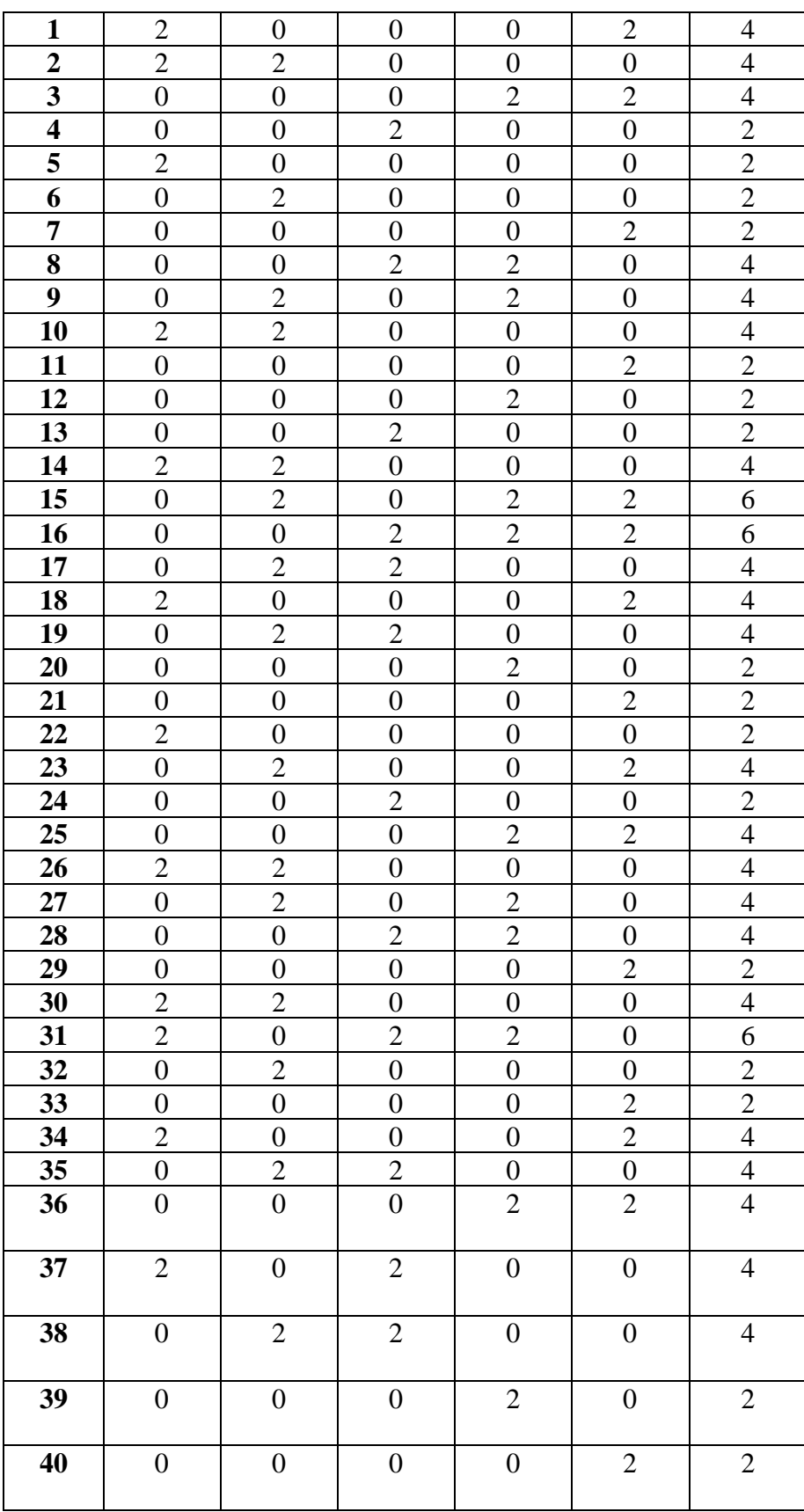

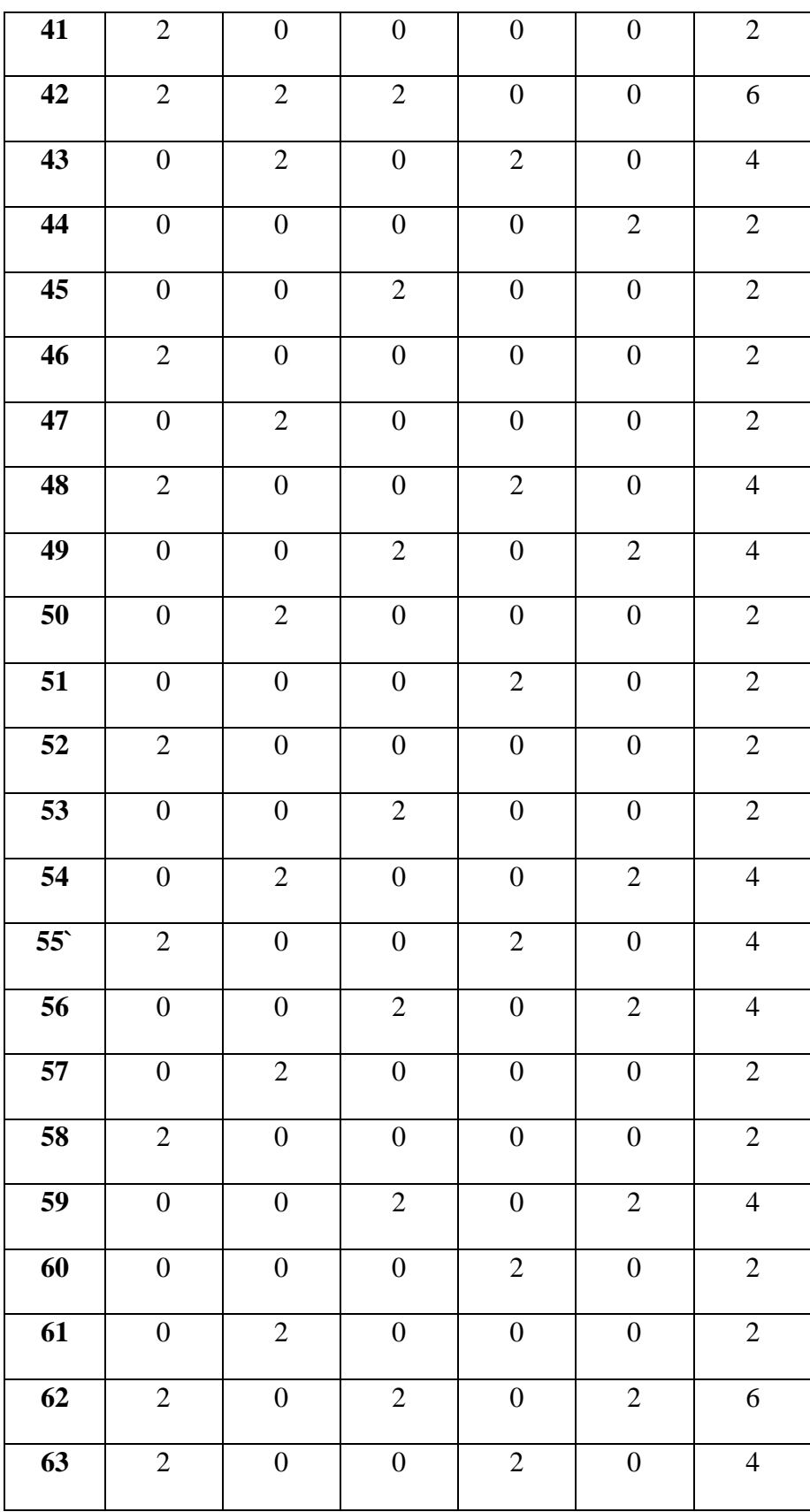

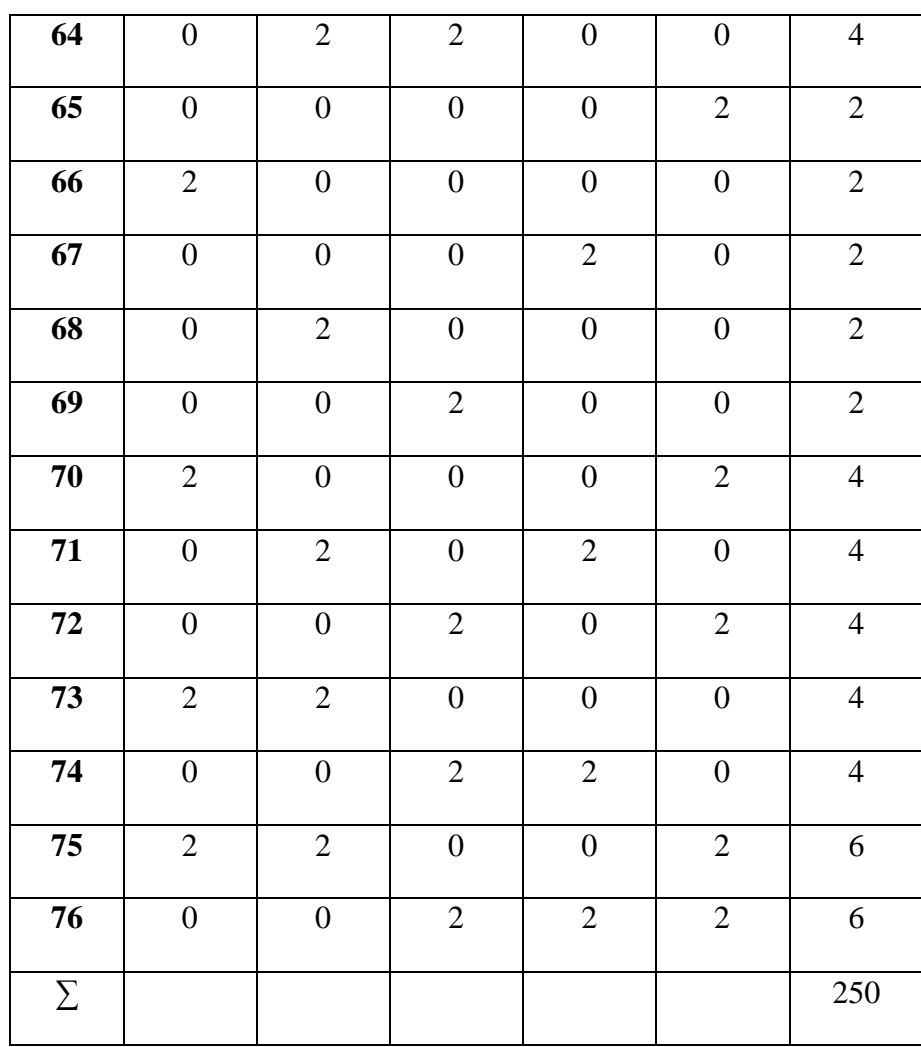

2) Secondly, calculate mean of the total score using this formula :

 $p_i q_i = \frac{\sum x_i}{N}$ N  $=\frac{250}{76}$ 76  $= 3,289$ 

3) Thirdly, compute the variance total of pre-test

## Table 5

Variance Total of Pre-test Score

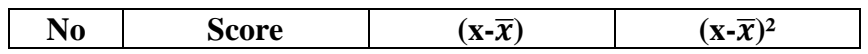

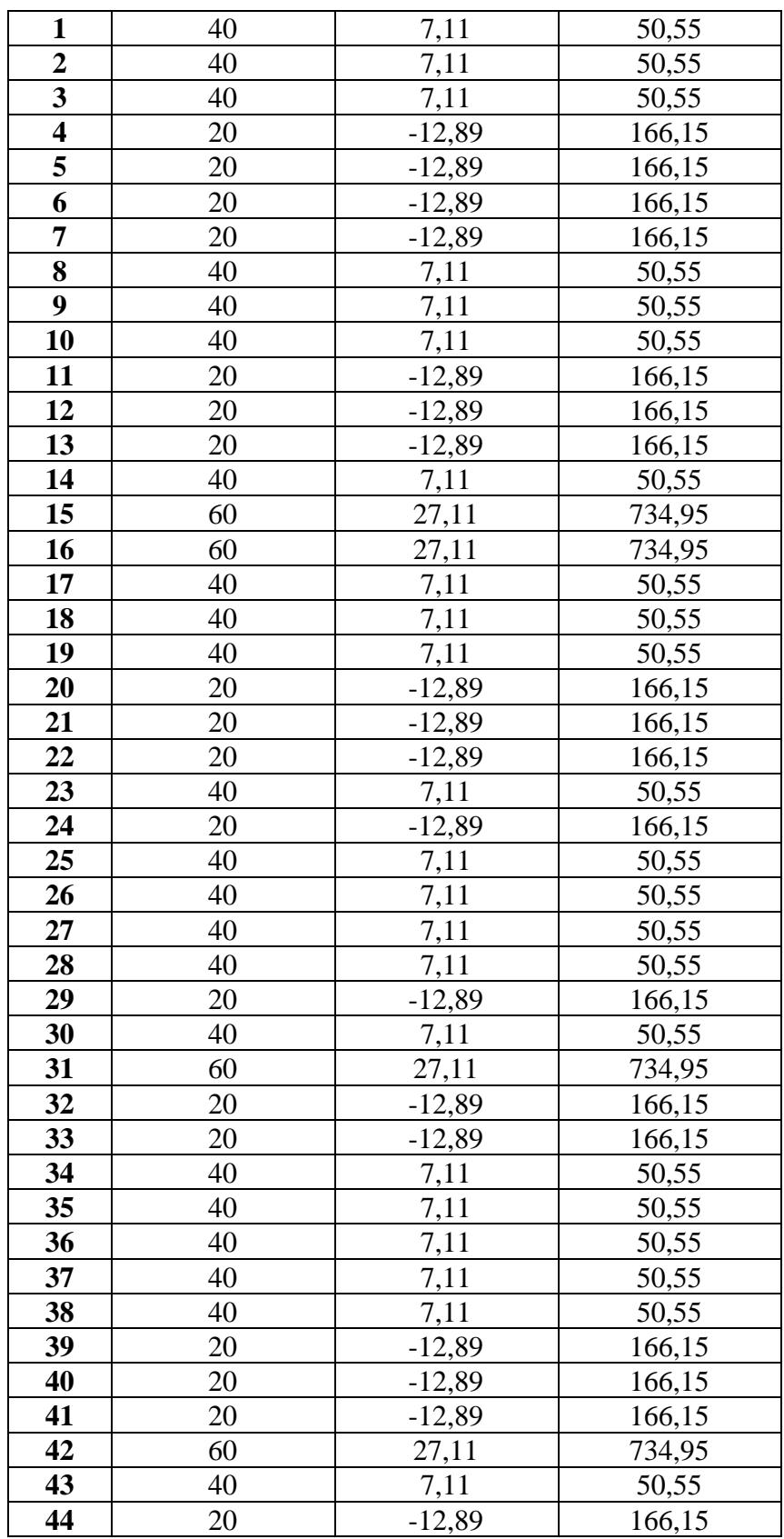

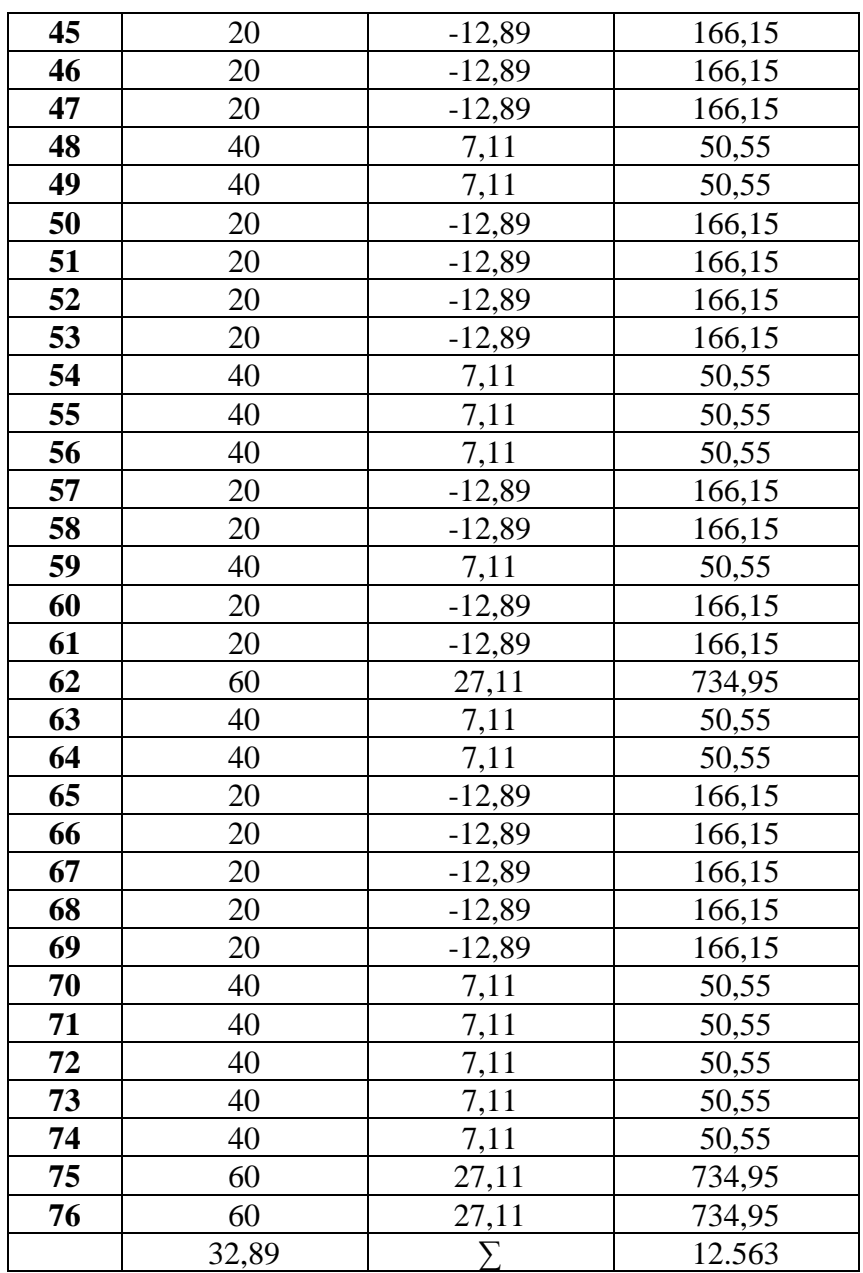

Following the formula to calculate the variance total :

$$
S2 = \frac{\sum (x - x)^2}{N - 1}
$$

$$
= \frac{12.563}{76 - 1}
$$

$$
=\frac{12.563}{75}
$$

$$
=167,50
$$

# 4) Input the result of variance total the KR formula

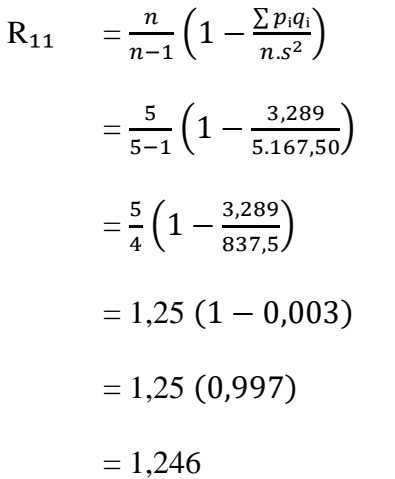

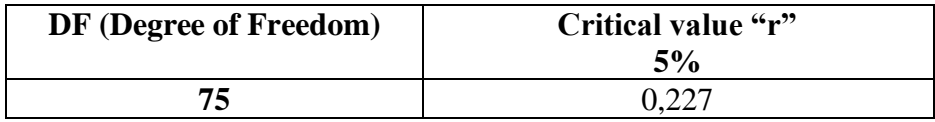

Based on above of correlation table we can see if  $r_{11} = 1,246$  is

higher than  $r_{table}$ . It means the pre-test is reliable.

c. Validity of Post-test

## Table 6

## Validity of Post-test

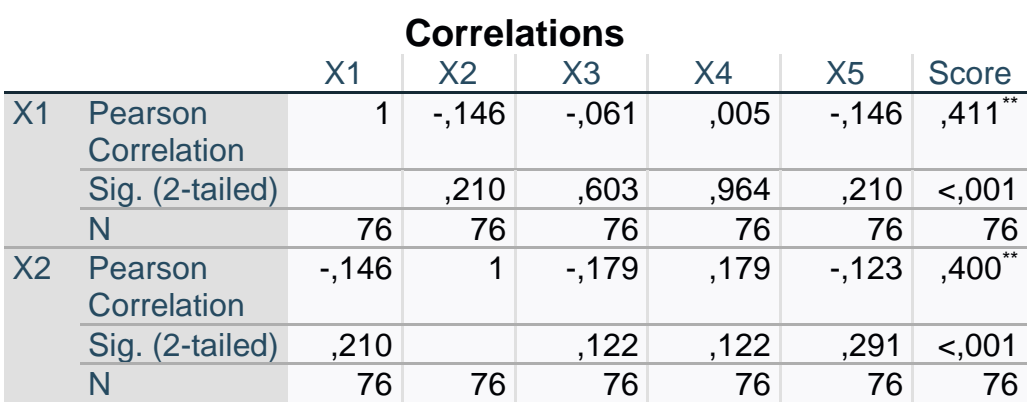

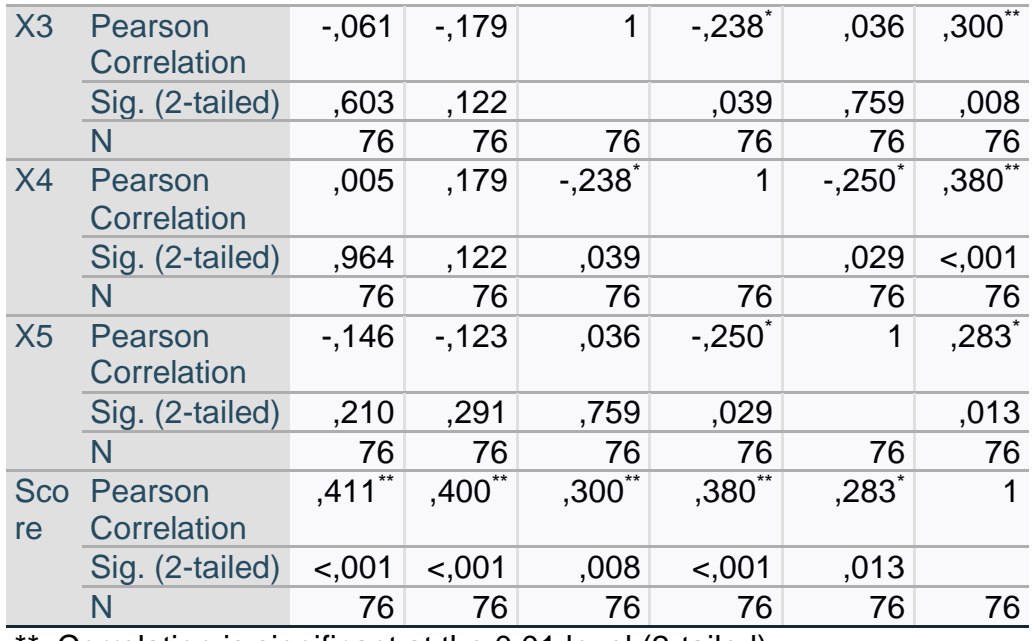

\*\*. Correlation is significant at the 0.01 level (2-tailed).

\*. Correlation is significant at the 0.05 level (2-tailed).

If  $r_{value} > r_{table}$ , it means questions is valid.. But if  $r_{value} < r_{table}$ , it means

questions is not validThe degree of freedom this research is 75.

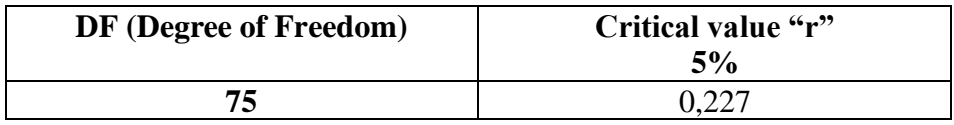

Based on the table above we can describe :

- 1. Question  $1 = 0,411 > 0,227$
- 2. Question  $2 = 0,400 > 0,227$
- 3. Question  $3 = 0,300 > 0,227$
- 4. Question  $4 = 0,380 > 0,227$
- 5. Question  $5 = 0,283 > 0,227$

Based on the above and appoinment before, so we can conclude if all questions of post-test are valid.

- d. Reliability of the Post-test
	- 1. Firstly, make table the number of each item score post-test

## Table 7

### Each Item of Post-test Score

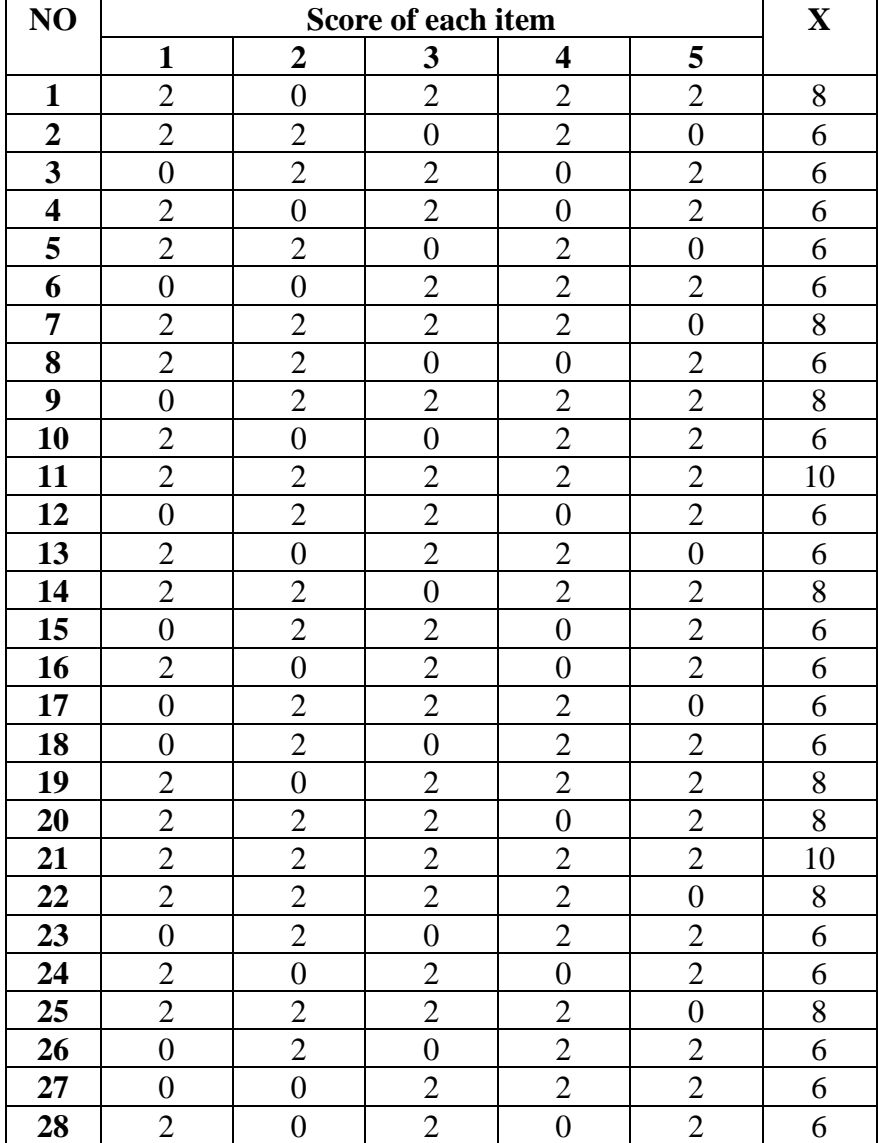

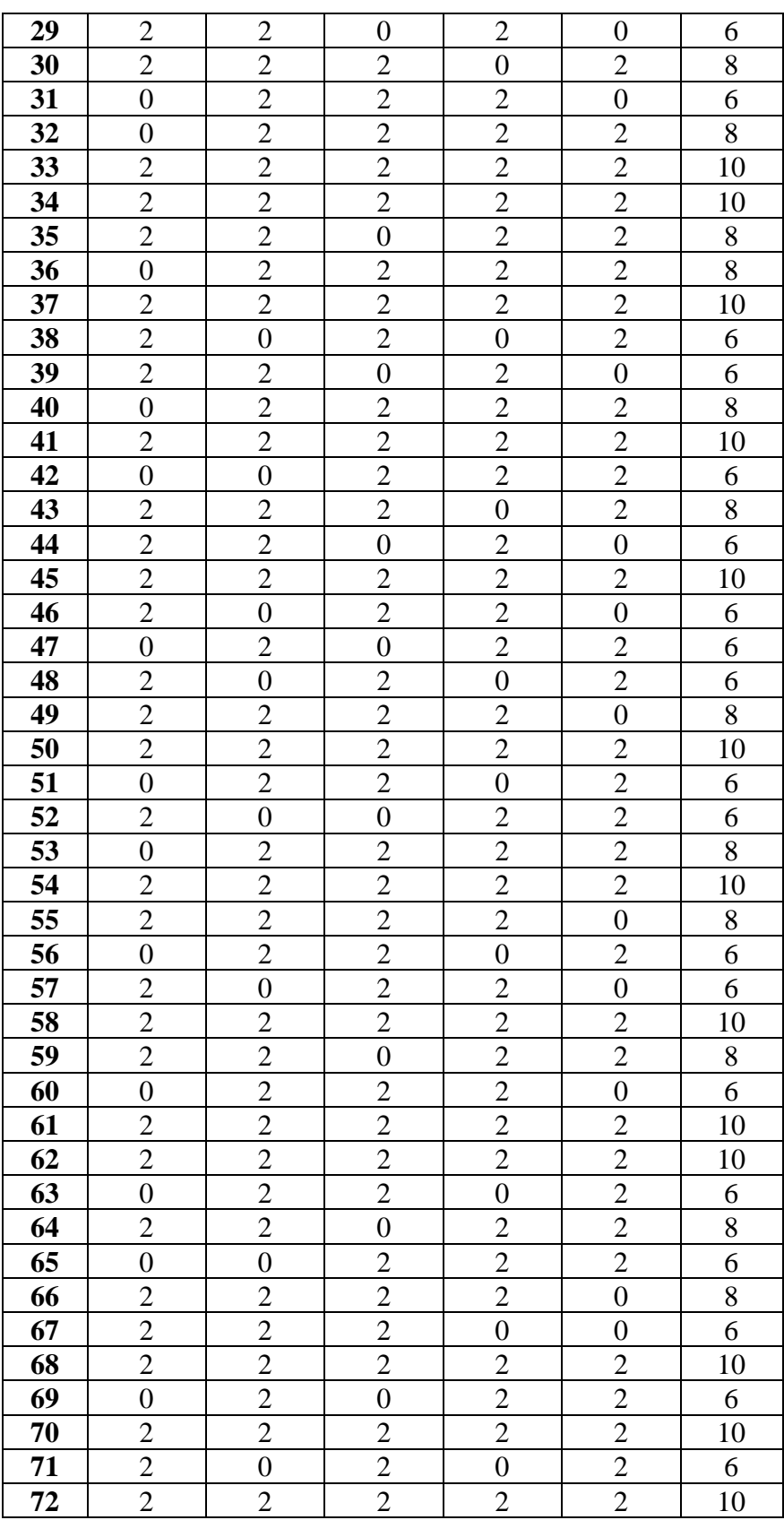

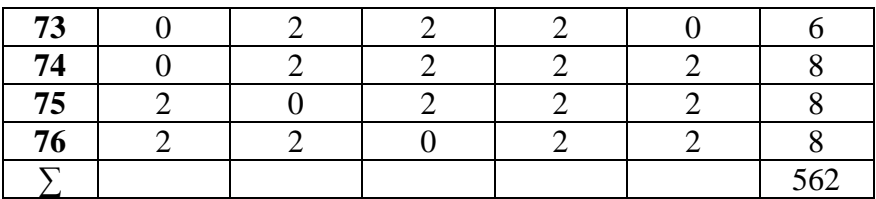

2. Secondly, calculate of the total score using formula :

$$
p_i q_i = \frac{\sum X}{N}
$$

$$
= \frac{562}{76}
$$

$$
= 7,394
$$

3. Thirdly, compute the variance total of post-test.

# Table 8

Variance Total of Post-test Score

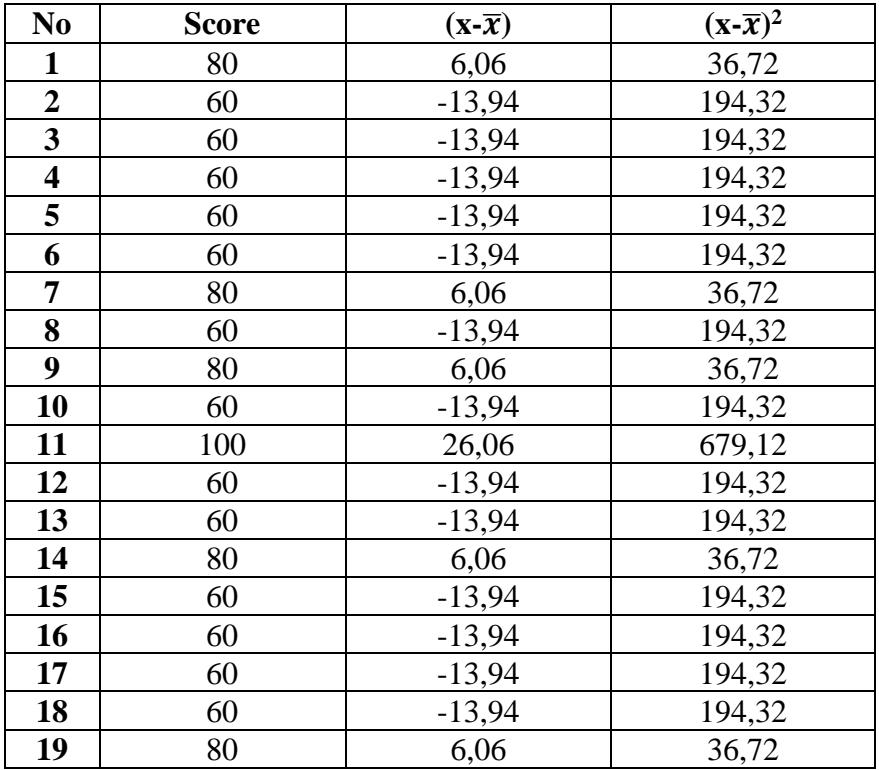

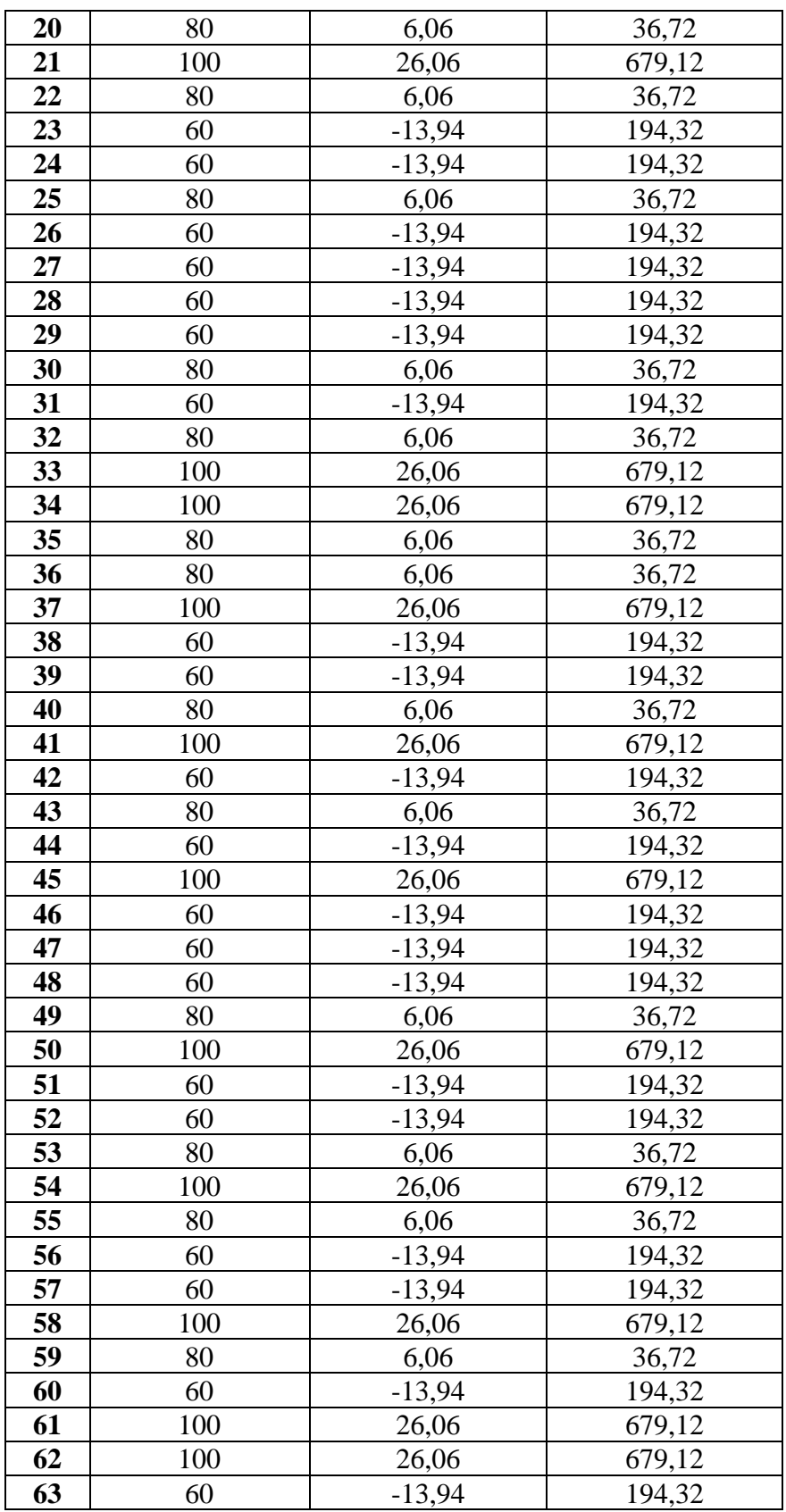

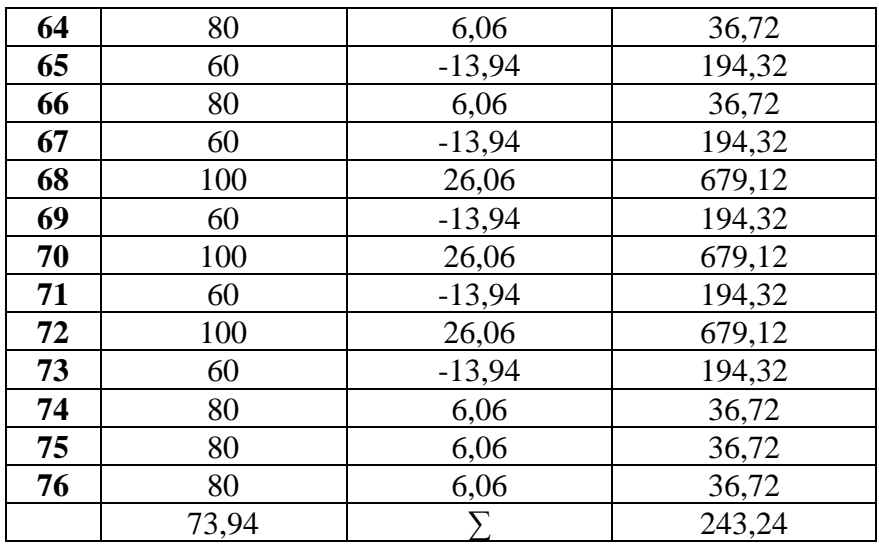

Following the formula to calculate the variance total :

$$
S2 = \frac{\sum (x - x)^2}{N - 1}
$$

$$
= \frac{243.24}{76 - 1}
$$

$$
= \frac{243.24}{75}
$$

$$
= 3,243
$$

4. Input the result of variance total to the KR formula

$$
R_{11} = \frac{n}{n-1} \left( 1 - \frac{\sum p_i q_i}{n \cdot s^2} \right)
$$
  
=  $\frac{5}{5-1} \left( 1 - \frac{7,394}{5 \cdot 3,243} \right)$   
=  $\frac{5}{4} \left( 1 - \frac{7,394}{16,215} \right)$   
= 1,25 (1-0,455)  
= 1,25 (0,545)  
= 0,681

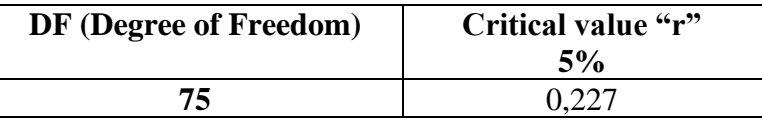

Based on above of correlation table we can see if  $r_{11} = 0.681$ is higher than rtable. It means the post-test is reliable.

## **6. Data Analysis**

:

After giving treatment to students and getting the pre-test and post-test scores, the researcher will analyze the data of scores using the t-test formula

a) Firstly, make a table containing the students pre-test and post-test scores and determine the difference (D) by subtracting the scores from the pre-test and post-test:

## Table 9

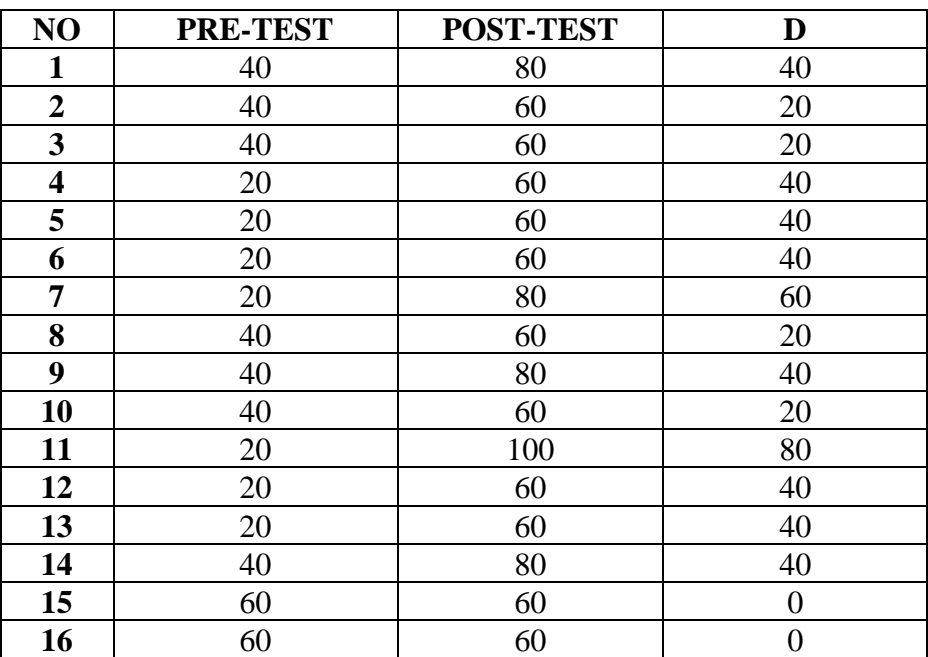

Differences Score of Pre-test and Post-test

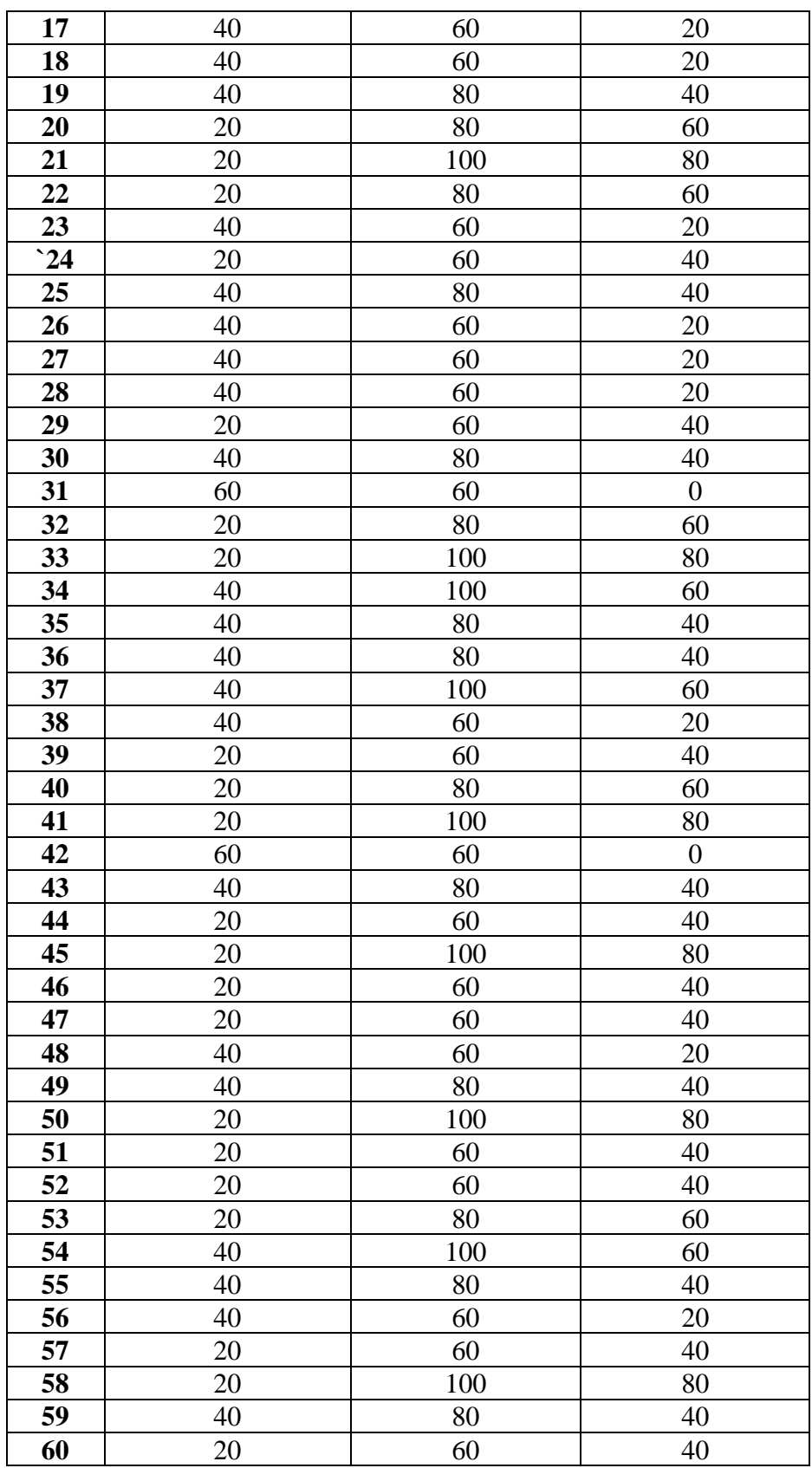

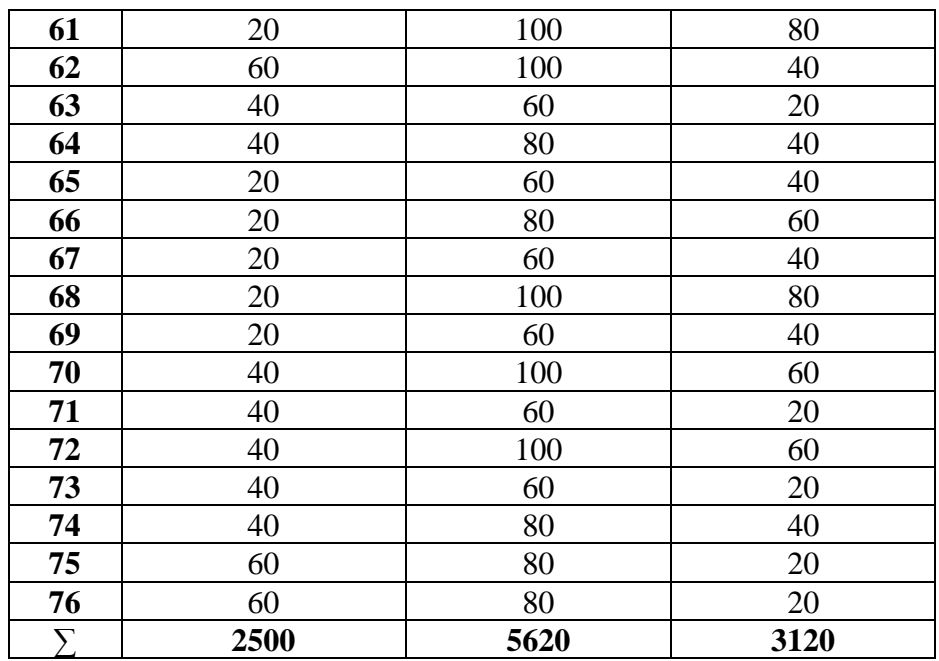

b) Determine of differences using this formula:

$$
X = \frac{\sum D}{N}
$$

$$
= \frac{3120}{76}
$$

$$
= 41,052
$$

c) Calculate the deviation (Md) using formula Md= D-Xd:

## Table 10

## Score of Deviation

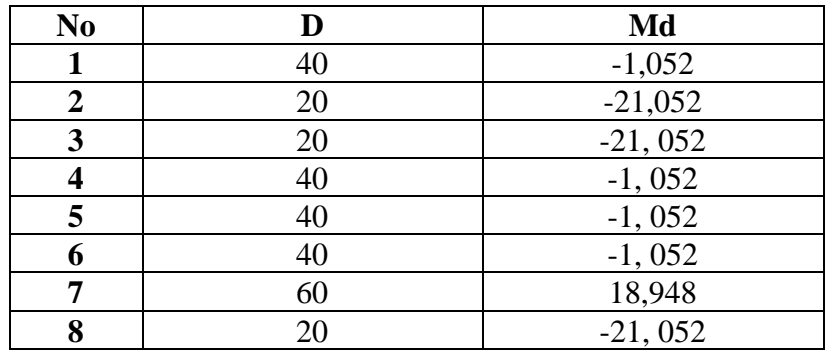

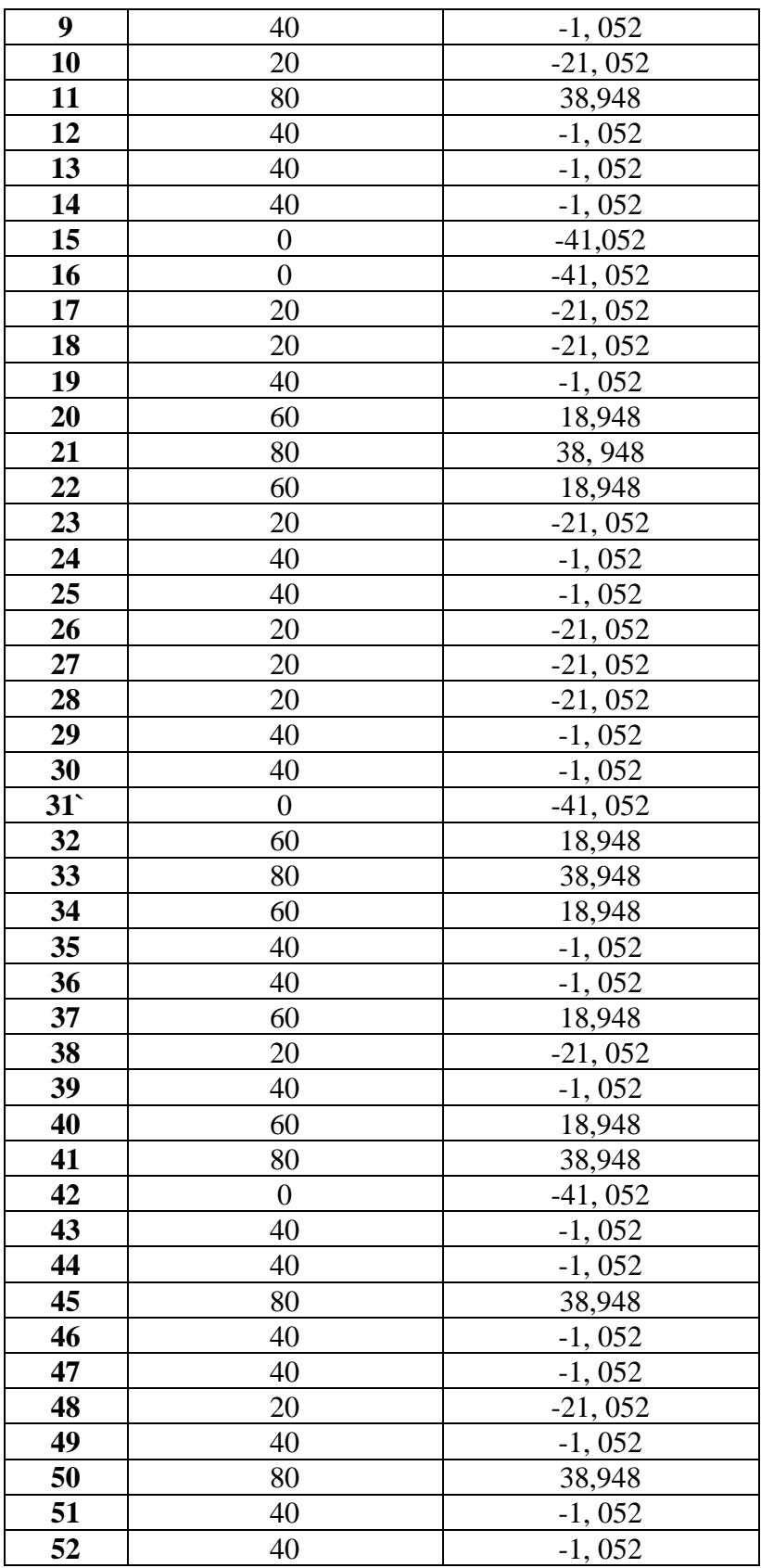

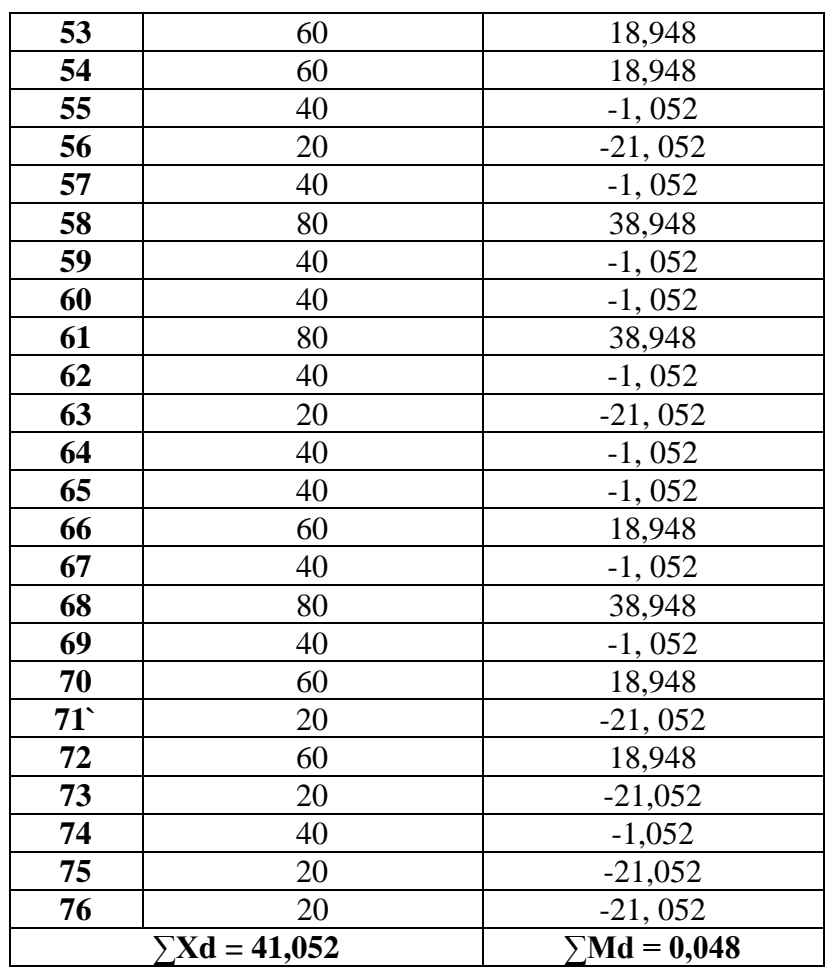

d) Calculating

# Table 11

# Score of Quadrate Deviation

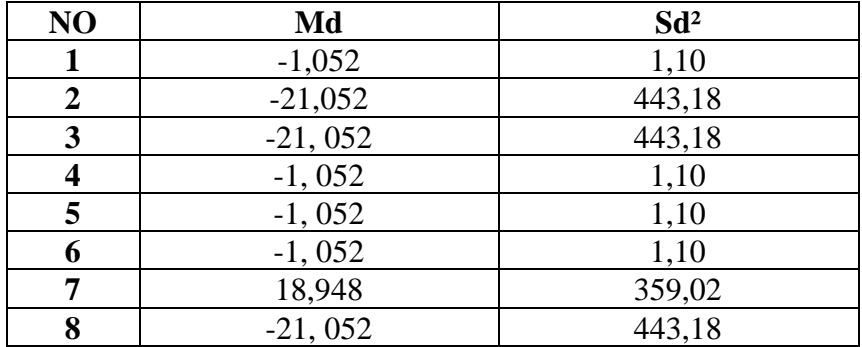

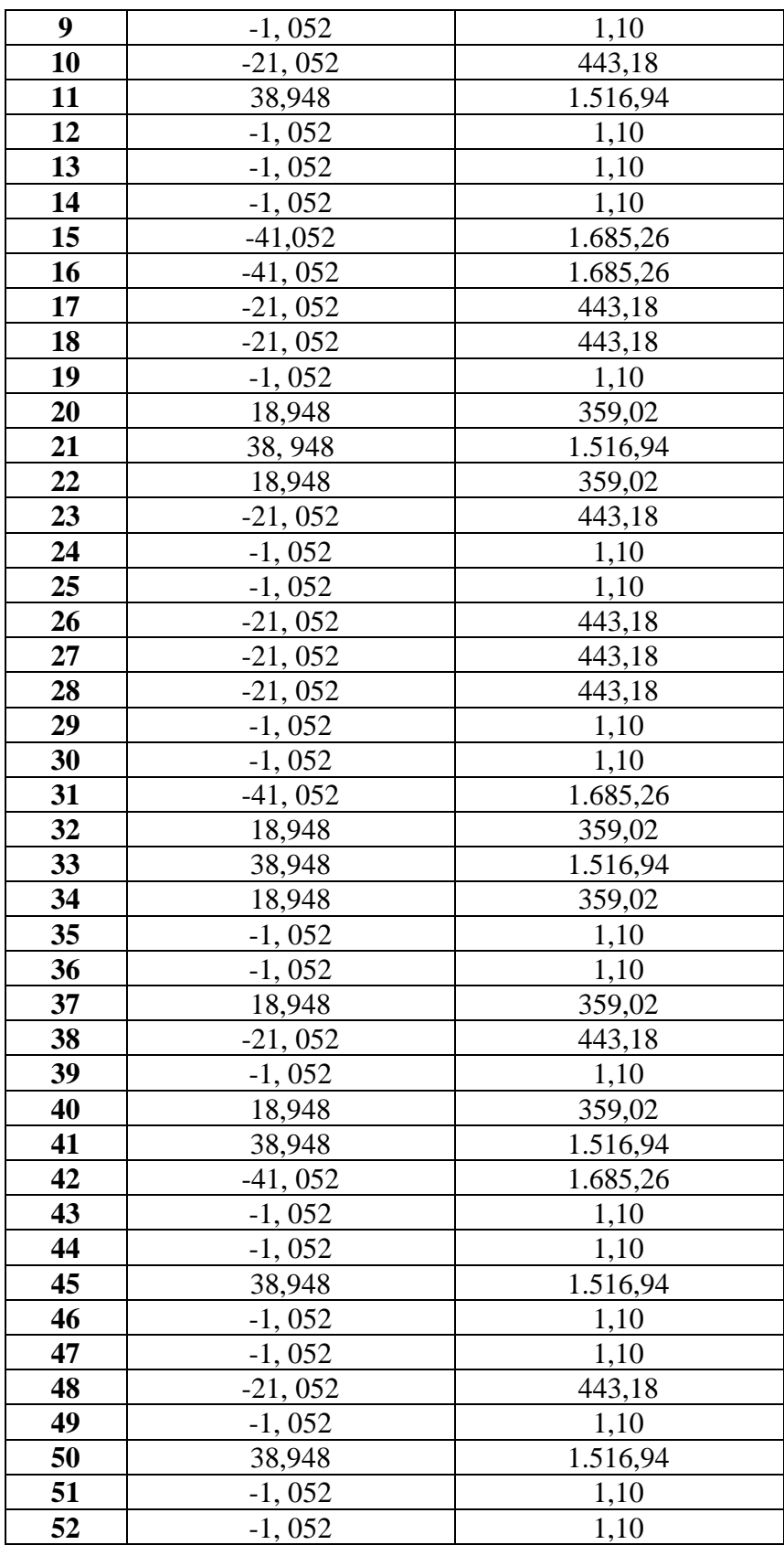

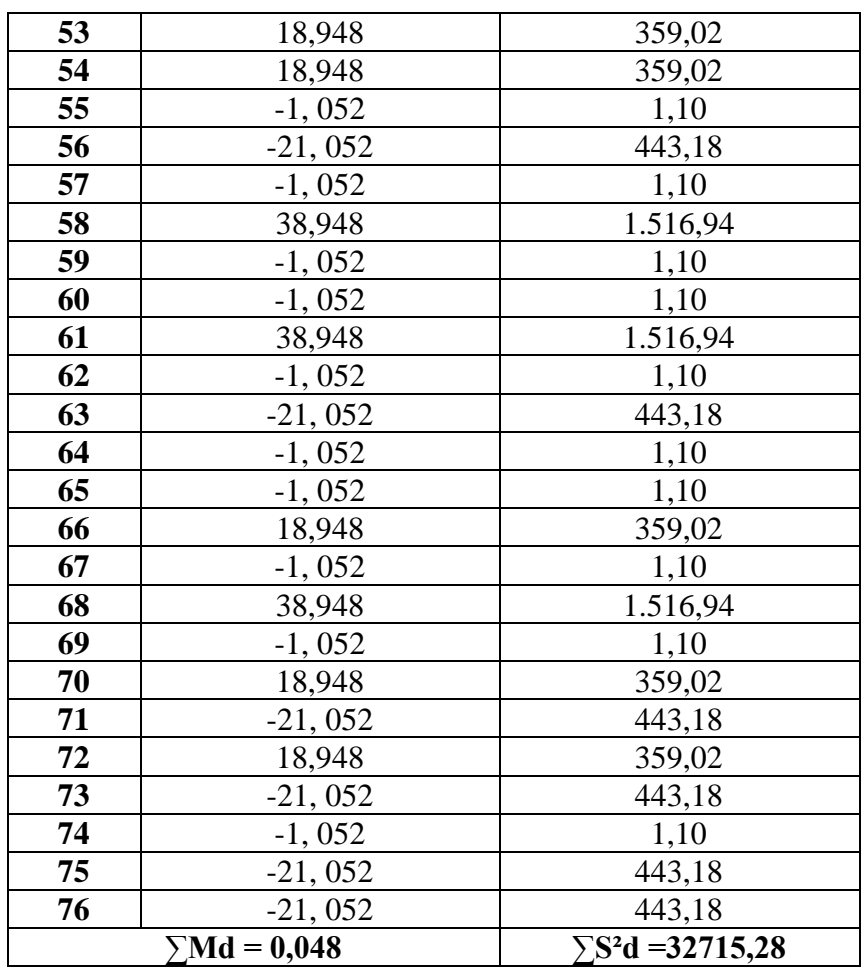

e) Input and calculating

# Table 12

# Table of Coefficient T-test

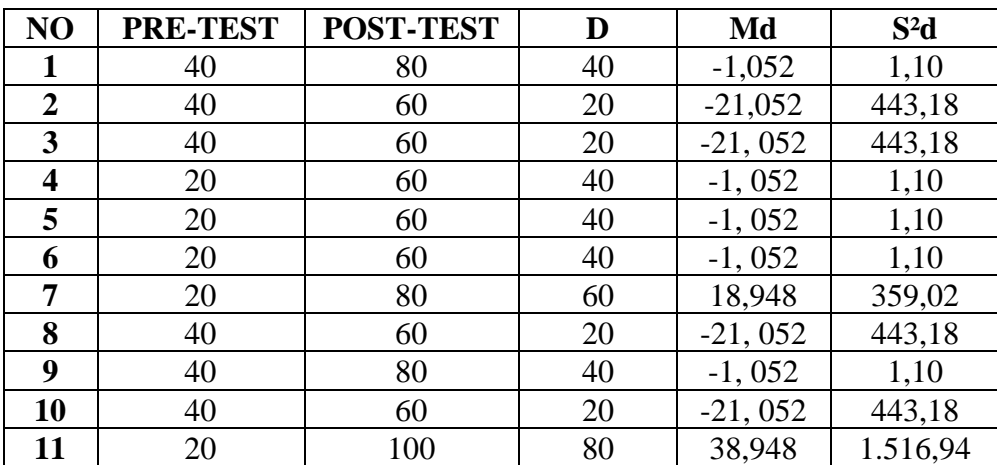

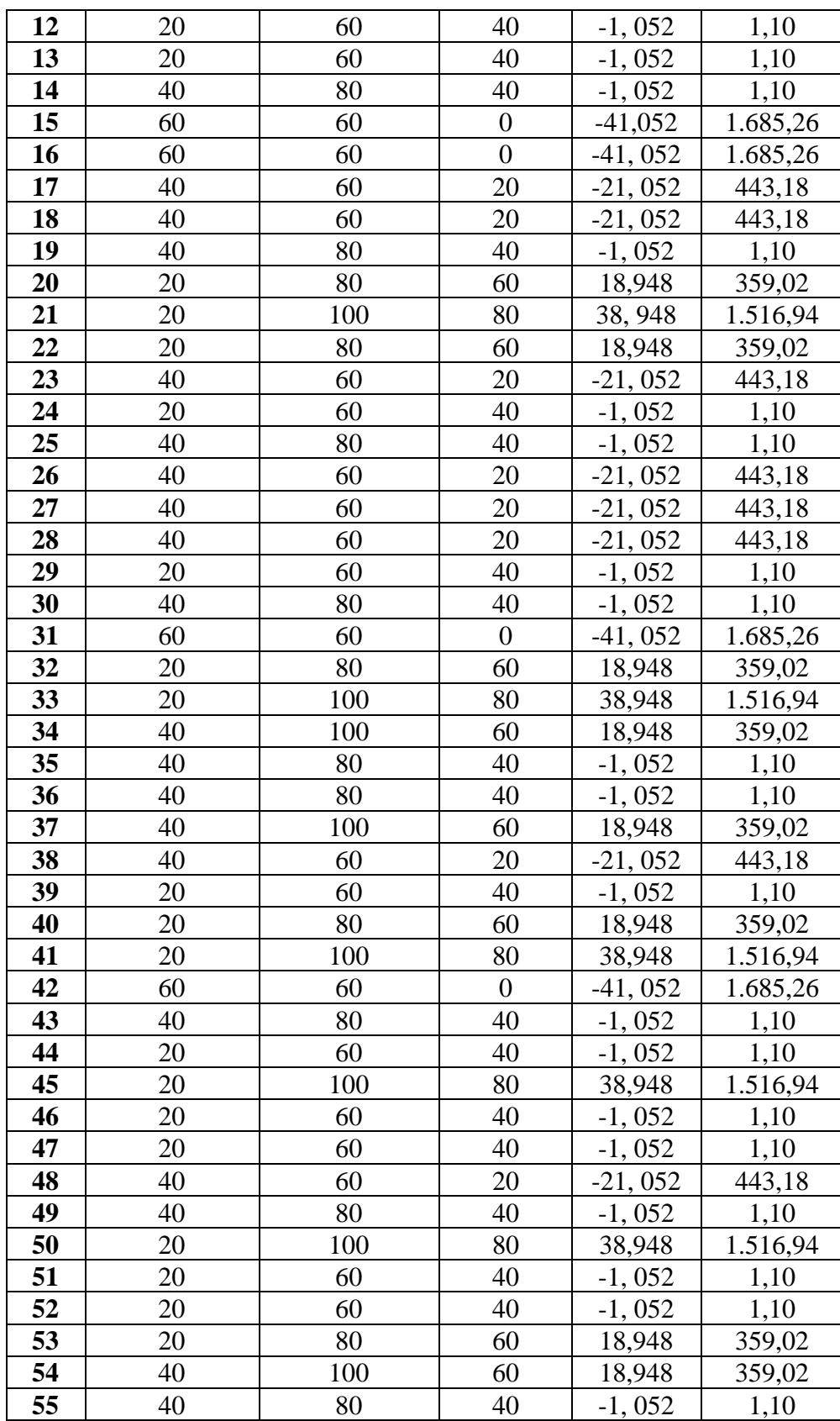

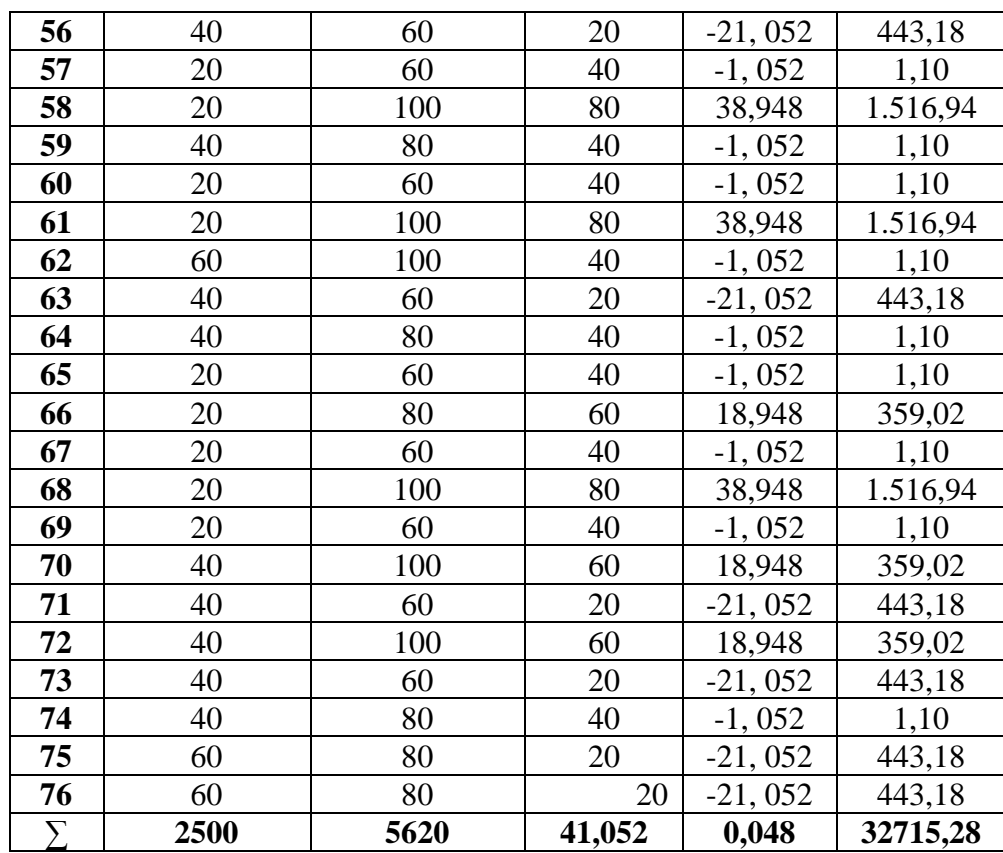

$$
t = \frac{Xd}{\sqrt{\frac{\sum S^2 d}{N(N-1)}}}
$$

$$
t = \frac{41,052}{\sqrt{\frac{32715,28}{76(76-1)}}}
$$

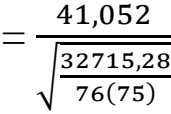

$$
=\frac{41,052}{\sqrt{\frac{32715,28}{5700}}}
$$

$$
=\frac{41,052}{\sqrt{5,739}}
$$

$$
=\frac{41,052}{2,39}
$$

$$
=17,17
$$

Based on the above calculation, the t-test between the result of the use of picture series in pre-test and post-test above, the t-test is 17,17.

#### **B. Hypothesis Testing**

In this study, the researchers used a significance level of  $5\%$ . If the value of  $t_0$ is more grather than t<sub>table</sub>, means the hypothesis alternative is accepted. Meanwhile, if the value of  $t_0$  is smaller than  $t_{table}$ , then it means that is rejected.

The formula for determining the DF (degree of freedom) is N-1 where N is the number of research participants. In this study, the number of students who participated were 76 students. So, if following the DF formula : 76-1=75.

After knowing the t<sub>0</sub> is 17,17, the next step is compared with the 1.992 t<sub>table,</sub> so the researcher concludes if te hypothesis alternative is accepted because  $t_0 > t_{table}$  $(17,17 > 1.992)$  and the null hypothesis was rejected.

From the statement above, it explain that the hypothesis alternative is accepted that the use of picture series for speaking in storytelling is proven to make students better at speaking.

In this study, the researcher discusses whether students who learn to use picture series in storytelling a better speaking ability. This study uses a test (pre-test and post-test). The researcher will look at the pre-test scores (before the teacher teaches using picture) and post-test (after the teacher teaches using picture).

In this study, the researcher uses a quantitative approach, in which this quantitative approach the researcher goes to the field and analyzes the data until it is written using foemulas, calculations and numerical data. While the experiment used in this study is a pre-experimental design.

The teaher applies one treatment to students, before the teacher applies the treatment, the researcher gave a pre-test to the students. The first treatment was on Wednesday, March 02,2022 at 07.30 n class X-A, then the teacher continued on Saturday, March 12,2022 at 08.30 in class X-B, and continued on Wednesday, March 16,2022 at 10.00 in class X-C. After the teacher gives the treatment, the researcher gave a post-test to the students to get the data.

The use of this picture series in storytelling will see how far one's abilities are students speak and can find out the vocabulary abilities of the students themselves. Using picture series in this study, the teacher and I saw the students getting more enthusias and very active with each other.

The researcher took 76 students as the sample studied and the researcher used t-test in analyzing the data. The obtain dta, researcher used test (pre-test and posttest). And the tvalue obtained using the t-test formula is 17,17. The value 17,17 is

value of the effectiveness of the treatment given by the researcher to the students as a sample.

The main purpose of this study was to see the results of the treatment values carried out in each class, and to find out the results of the t value obtained by 17,17 higher or lower with the  $t_{table}$  value.

In accordance with the problem of this research, students who learn to use series picture get a better understanding in class X of Mts Miftahul Ulum Ambunten, because based on the data presented in the previous point, the post-test score is higher than the pre-test score that has been done by students class X Mts Miftahul Ulum. In this study the alternative hypothesis was accepted because the result of the true research significance was 5%.

Based on the data above, the use of picture series in storytelling provides an increase in better speaking skills for students of class X Mts Miftahul Ulum Ambunten, students feel excited and are always active in class during the treatment, students have new energy to continue learning in a different way, also the students did not experience any difficulties during the lesson, they also often helped and worked together in teams and asked each other questions and answers.